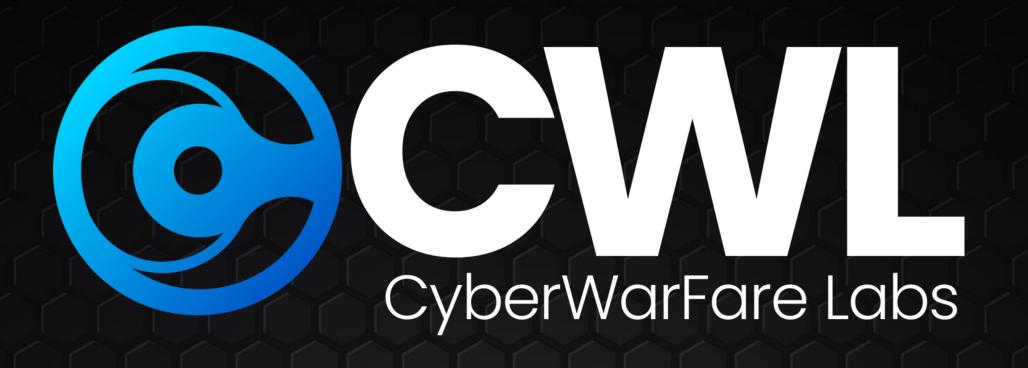

# Cyber Defense Analyst [CCDA]

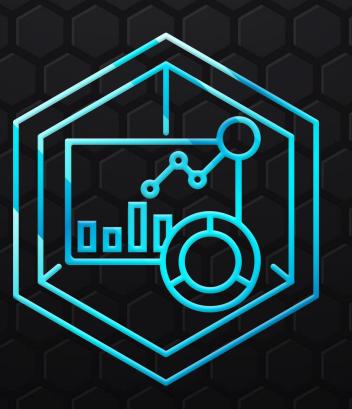

### Certified Cyber Defense Analyst [CCDA] Architecture

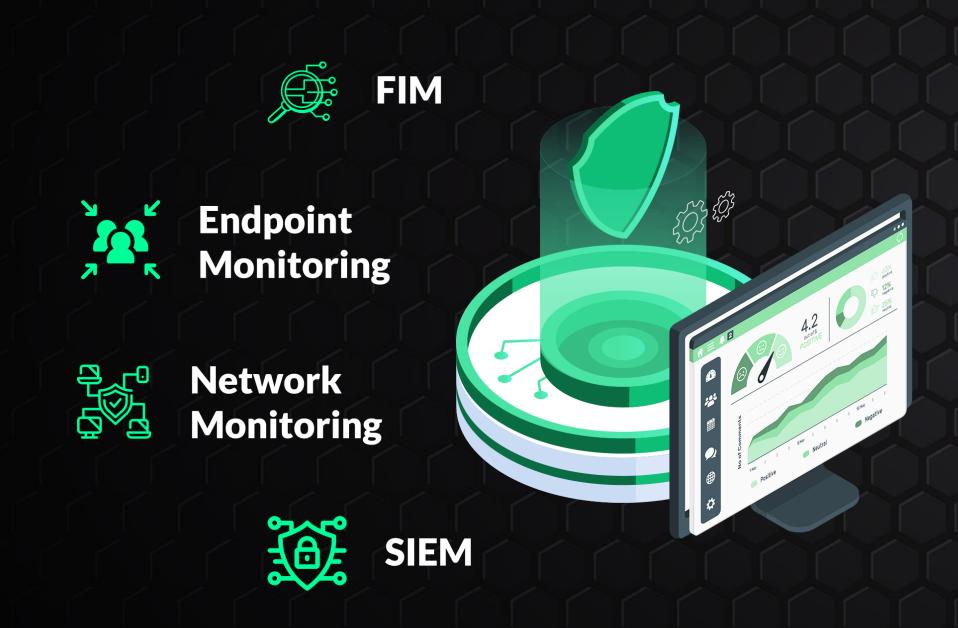

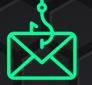

**Phishing Alert** 

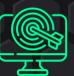

**Web Targetted Alert** 

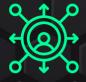

**Network Targetted Alert** 

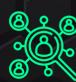

**Host Targetted Alert** 

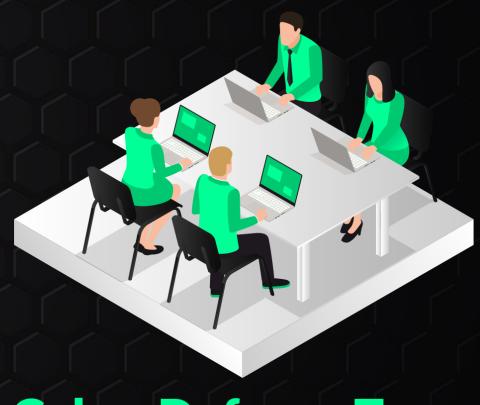

**Cyber Defense Team** 

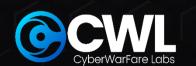

#### I. INTRODUCTION TO CYBER DEFENCE

- 1.1 Introduction to Cyber Defense
- 1.2 Working of Cyber Defense
- 1.3 Key Skills required for Cyber Defense Analyst
- 1.4 Roles & Responsibilities of Cyber Defense

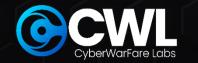

### II. PHISHING THREATS INVESTIGATION AND ANALYSIS

- 2.1 General overview of Phishing attack
- 2.2 Common types of the phishing attack
- 2.3 Phishing Investigation techniques
- 2.4 Header Analysis
- 2.5 URL Analysis
- 2.6 Suspicious file download
- 2.7 Malicious macros investigation
- 2.8 Incident Response Mind map

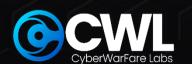

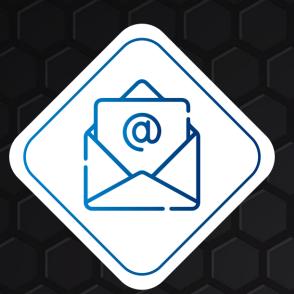

**Email Header Analysis** 

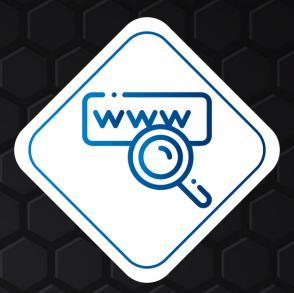

Credential Phishing Investigation

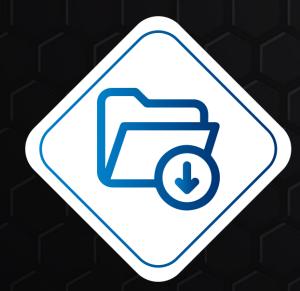

Suspicious Attachment Phishing Investigation

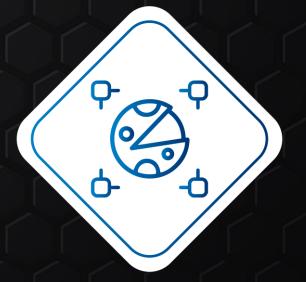

Suspicious Macros Phishing Investigation

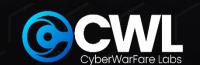

### III. WEB-BASED INTRUSIONS: INVESTIGATIVE STRATEGIES AND ANALYSIS

- 3.1 General overview of Web based attack
- 3.2 Common types of the web based attacks
- 3.3 Web attack Investigation
- 3.4 Web attack detection
- 3.5 Incident response Mind-Map
- 3.6 Injection based attack investigation
- 3.7 Automated tools attack investigation
- 3.8 Inclusion based attacks Investigation

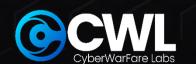

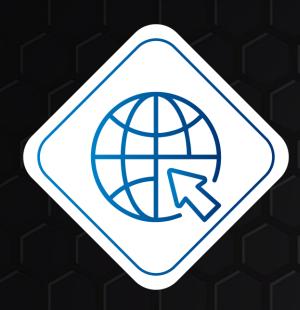

**Subdomain Enumeration** 

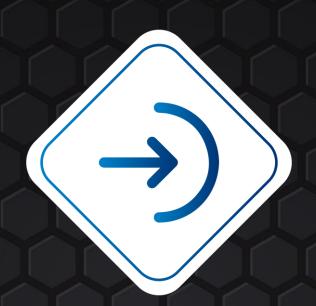

Admin Page access detected

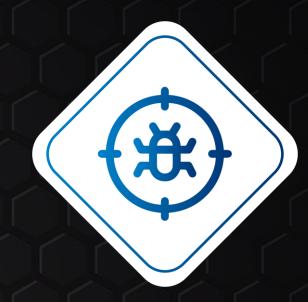

SQL-Map activity detected

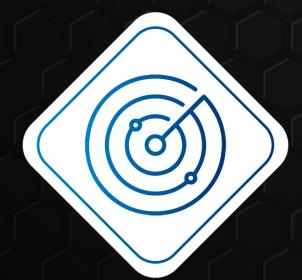

Vulnerability Enumeration activity detected

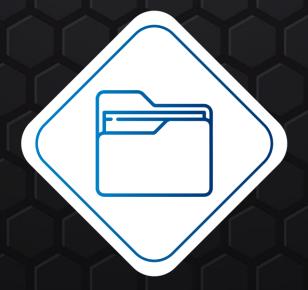

File Inclusion activity detected

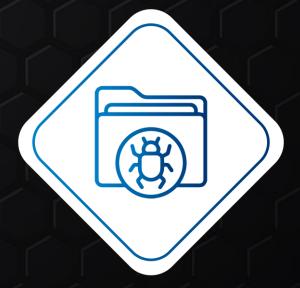

Command Injection activity detected

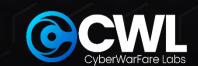

### IV. UNVEILING NETWORK INTRUSIONS: METHODS AND ANALYTICAL APPROACHES

- 4.1 General overview of Network based attack
- 4.2 Common types of the Network based attacks
- 4.3 Working of Network Defence
- 4.4 Incident response Mind-Map
- 4.5 Network Scan activity investigation
- 4.6 Log4J investigation
- 4.7 Bind Shell investigation

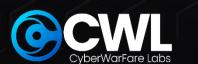

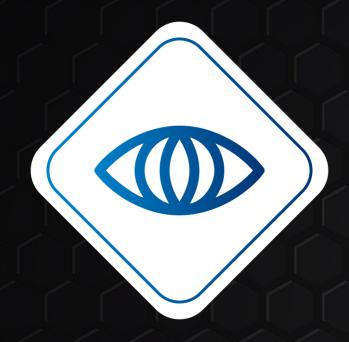

**NMAP Detection** 

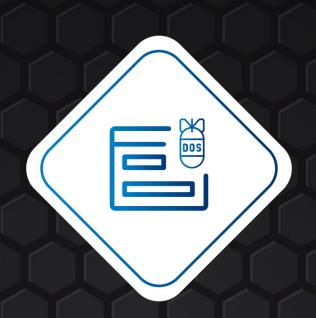

DOS investigation

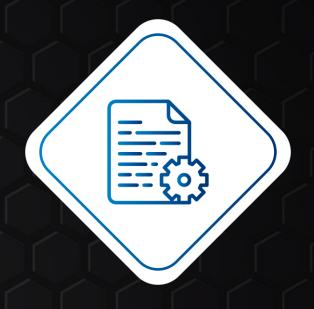

Suspected Data exfiltration detected

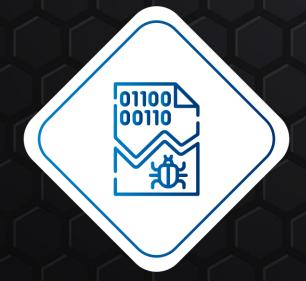

Netcat activity detected

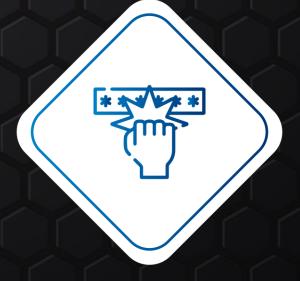

Service brute forcing

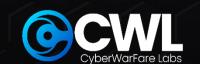

### V. DECODING HOST-BASED INTRUSIONS: TECHNIQUES AND ANALYTICAL METHODS

- 5.1 General overview of Host based attack
- 5.2 Common types of the Host based attacks
- 5.3 Host attack Investigation
- 5.4 Working of EDR & XDR
- 5.5 Incident response Mind-Map

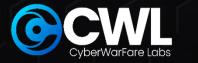

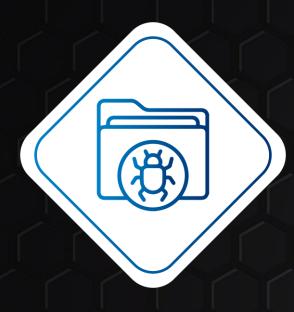

Suspicious File activity detected

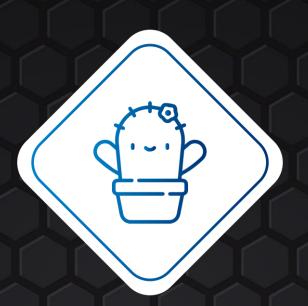

Suspected .SH file detected

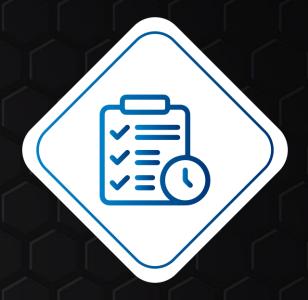

Suspicious Scheduled task detected

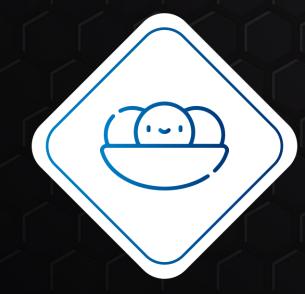

Suspicious Linpeas activity detected

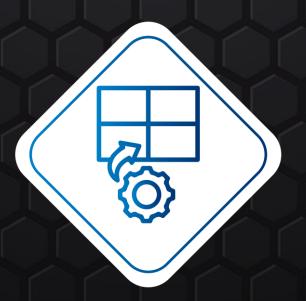

Multiple Remote Failed Login Detected

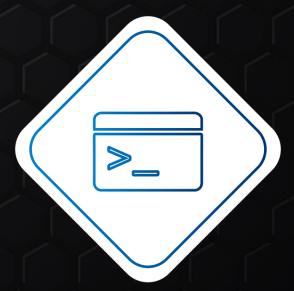

Suspicious PowerShell activity detected

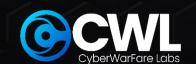

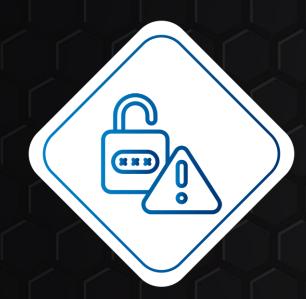

Password File Modification Detected

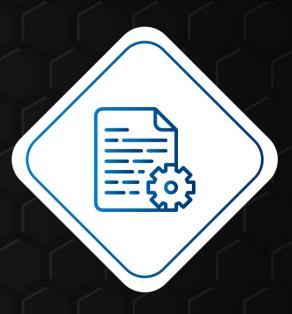

File modification activity
Detected

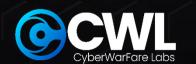

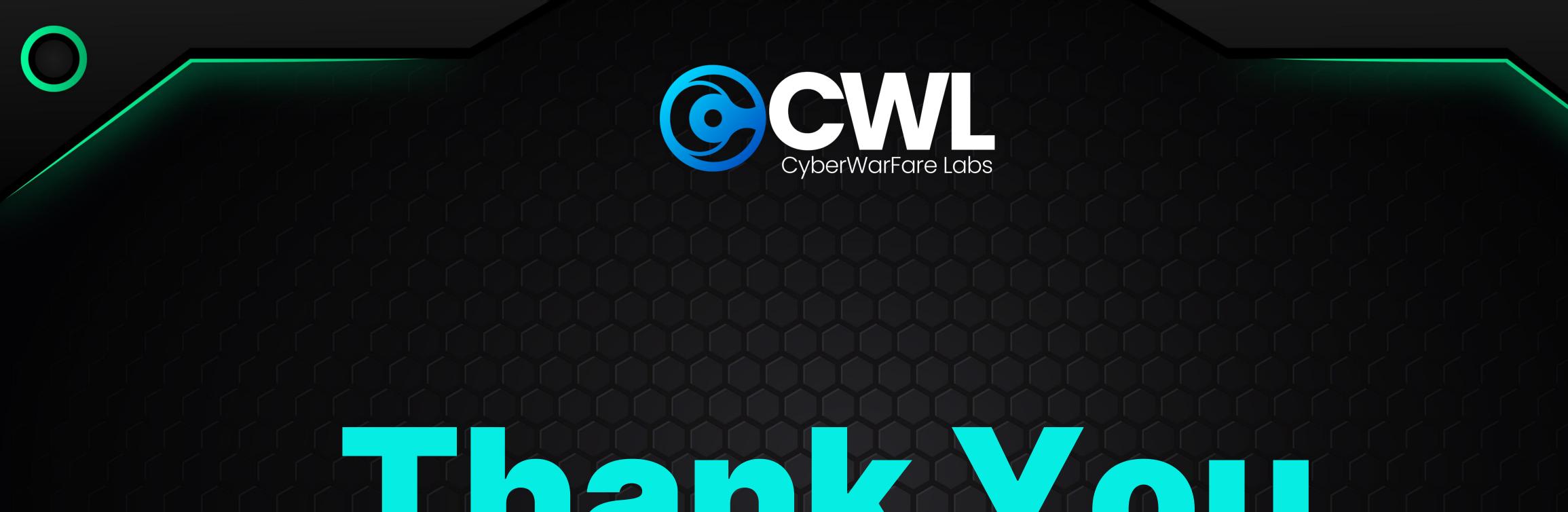

## Than Tou

Cyberwarfare.live

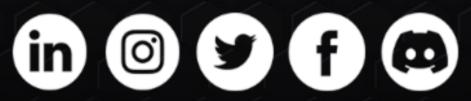

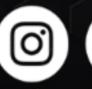

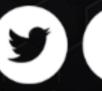

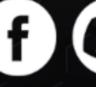

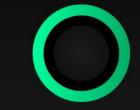